# **Landes Eternelles**

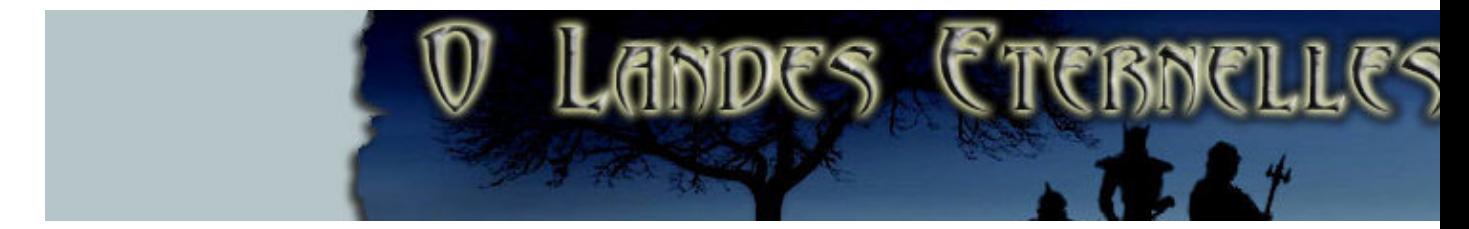

Jeux de rôle en 3D online massivement multijoueur entièrement traduit en français, le joueur évolue dans un univers médiéval-fantastique. Il est dérivé d'un jeu américain, les versions diffèrent au niveau de la langue et de quelques options au niveau du serveur, le serveur français étant nettement plus « role play » (jeux de rôle).

- [Présentation](#page-0-0)
	- ♦ [Les races](#page-0-1)
	- ♦ [Compétences](#page-0-2)
- [Installation](#page-1-0)
- [En bref](#page-1-1)
- [Liens](#page-2-0)
- [Portfolio](#page-2-1)

<span id="page-0-0"></span>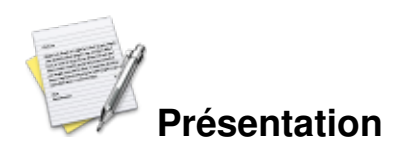

#### <span id="page-0-1"></span>**Les races**

On a le choix d'incarner une des 6 races (2 de plus sont prévues a l'avenir) :

- Galdur
- Kultar
- Homme bleu
- Humain : Sinan ou Eldorian
- Elfe : haut elfe ou elfe noir
- Nain

prévues :

- Dj'hi
- Saurien

## <span id="page-0-2"></span>**Compétences**

Chaque personnage est libre de choisir ses propres caractéristiques ( compétence , métiers ... ). Il existe 9 compétences différentes : récolte, fabrication, alchimie, potions, artisanat, nécromancie, attaque, défense, magie.

Plusieurs cartes où est disponible une centaine de personnages non joueurs, commerçants, ou proposant des quêtes et une quarantaine de monstres et animaux, agressifs ou non.

Possibilité de créer une guilde.

<span id="page-1-0"></span>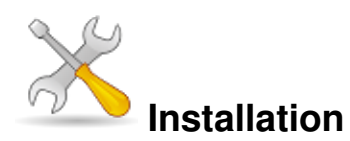

Un problème à l'installation ou à l'utilisation de ce logiciel ? [Consultez notre Faq !](http://www.jeuxlinux.fr/a58-FAQ_:_probleme_a_linstallation_ou_au_lancement_dun_jeu.html)

Ce jeu est présent sur les dépôts de [Djl.](http://djl-linux.org/index.php)

Récuperez le paquet pour linux sur [cette page,](http://www.landes-eternelles.com/download.php) puis décompressez le dans votre répertoire home.

```
tar -xvzf LandesEternellesLinux.tgz
./el.x86.linux.bin
Il se peut que vous obtenez une erreur :
```
./el.x86.linux.bin : error while loading shared libraries : libpng.so.3 : cannot open shared object file : No such file or directory

Dans ce cas tapez ceci (en root) :

cd /usr/lib ln -s libpng.so libpng.so.3 Note : Landes Eternelles est actuellement en béta, donc ne vous attendez pas à une stabilité exemplaire.

Note : Landes Eternelles nécessite la libcal3d0.11, non disponible sur les dépôts officiels Ubuntu, mais sur ce dépôt (celui de Crystalspace) :

deb <http://b2cs.delcorp.org/debian/>edgy main deb <http://b2cs.delcorp.org/debian/>feisty main

<span id="page-1-1"></span>sous le nom de libcal3d12

 **En bref**

- Genre : Mmorpg
- Langue : Français (anglais sur le serveur US)
- Mode de jeu : Multijoueur seulement
- Licence : gratuit (sources du client libre : QTPL modifié)
- Configuration :

Processeur 650 Mhz

Mémoire 128 Mo Espace disque 150Mo Carte graphique Carte graphique : 32Mo Accélération graphique requise Connexion Internet minimum 28,8kbs/s

### <span id="page-2-0"></span>**Liens**

- **► [Site officiel](http://www.landes-eternelles.com)**
- [Site officiel de la version US](http://www.eternal-lands.com/)
- Adresse de téléchargement
- [Manuel de jeu](http://www.landes-eternelles.com/sections.php?op=viewarticle&artid=81)

## <span id="page-2-1"></span>**Portfolio**

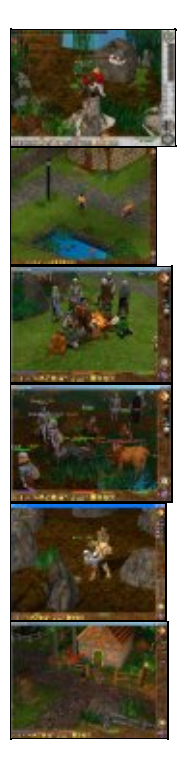

Article sous [GNU Free Documentation licence](http://www.gnu.org/licenses/fdl.html) - Jeuvinux.net